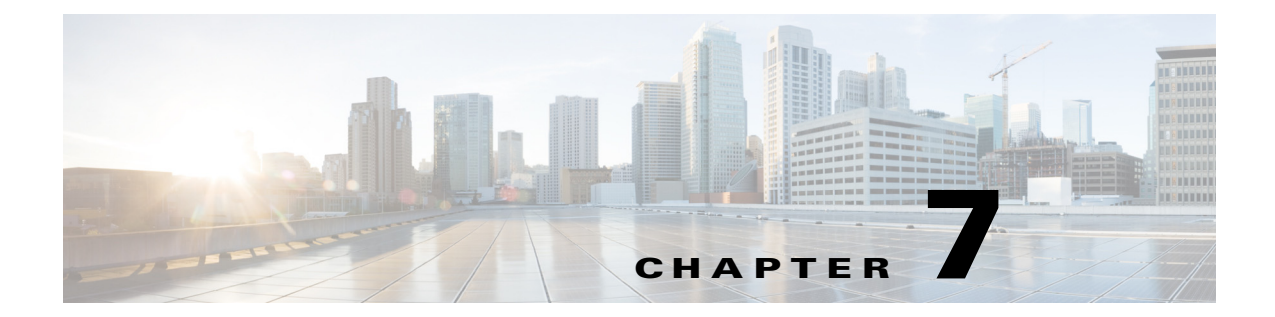

## **Multiple Mobility Domain with VLAN Translation**

## **Overview**

*<<sushs: need more information about overview, usage, and examples>>*

## <span id="page-0-0"></span>**Multiple Mobility Domain with VLAN Translation REST APIs**

The Multiple Mobility Domain with VLAN Translation REST APIs can be used by an external application to manage the its settings.

The Multiple Mobility Domain with VLAN Translation REST APIs are mentioned in [on page 7-35](#page-0-0).

| <b>API Function</b>                          | <b>HTTP Method</b> | Resource at URL https://dcnm-ip/rest/                    |
|----------------------------------------------|--------------------|----------------------------------------------------------|
| List Mobility Domains with<br><b>VLANS</b>   | <b>GET</b>         | /rest/settings/mobility-domains                          |
| Get Mobility Domains with<br><b>VLANS</b>    | <b>GET</b>         | /rest/settings/mobility-domains/{mobi<br>$lity$ -domain} |
| <b>Create Mobility Domains</b><br>with VLANS | <b>POST</b>        | /rest/settings/mobility-domains                          |
| <b>Update Mobility Domains</b><br>with VLANS | <b>PUT</b>         | /rest/settings/mobility-domains/{mobi<br>lity-domain}    |
| Delete Mobility Domains<br>with VLANS        | <b>DELETE</b>      | /rest/settings/mobility-domains/{mobi<br>lity-domain}    |
| <b>Get Translate VLAN</b><br>Settings        | GET                | /rest/settings/general                                   |
| Update Translate VLAN<br>Settings            | <b>PUT</b>         | /rest/settings/general                                   |
| Delete Translate VLAN<br>Settings            | <b>PUT</b>         | /rest/settings/general                                   |

*Table 7-1 Multiple Mobility Domain with VLAN Translation REST APIs*

*REVIEW DRAFT—CISCO CONFIDENTIAL*

H